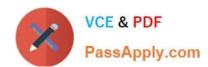

# JN0-660<sup>Q&As</sup>

Service Provider Routing and Switching, Professional

## Pass Juniper JN0-660 Exam with 100% Guarantee

Free Download Real Questions & Answers PDF and VCE file from:

https://www.passapply.com/jn0-660.html

100% Passing Guarantee 100% Money Back Assurance

Following Questions and Answers are all new published by Juniper
Official Exam Center

- Instant Download After Purchase
- 100% Money Back Guarantee
- 365 Days Free Update
- 800,000+ Satisfied Customers

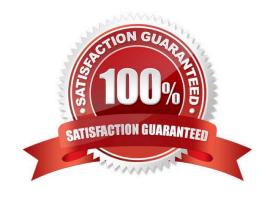

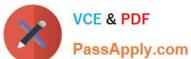

#### **QUESTION 1**

Click the Exhibit button.

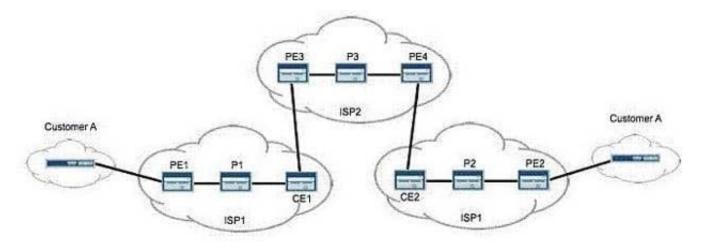

Referring to the exhibit, PE2 requires the loopback of PE1 to appear in the inet.3 routing table as a labeled route. Which configuration parameter is specifically required to support this?

A. resolve-vpn

B. family inet-vpn

C. traffic-engineering bgp-igp

D. traffic-engineering mpls-forwarding

Correct Answer: A

#### **QUESTION 2**

Click the Exhibit button.

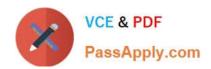

```
[edit]
user@R1# show interfaces so-0/0/0
unit 0 {
    family inet {
          address 192.168.8.45/30;
          }
     }
     [edit]
     user@R1# show routing-options router-id
     router id 10.255.0.1;
     [edit]
     user@R1# show protocols ospf
     area 0.0.0.1 {
          interface so-0/0/0.0;
     }
     [edit]
     user@R2# show interfaces so-1/0/0
     unit 0 {
          family inet {
               address 192.168.8.45/30;
         }
         [edit]
         user@R2# show routing options router id
         router-id 10.255.0.1;
         [edit]
         user@R2# show protocols ospf
         area 0.0.0.1 {
              interface so-1/0/0.0;
         }
```

# VCE & PDF PassApply.com

#### https://www.passapply.com/jn0-660.html

2024 Latest passapply JN0-660 PDF and VCE dumps Download

You are creating an OSPF multiarea adjacency with a link between two ABRs.

Referring to the exhibit, which configuration setting must be added to the routers to allow the second adjacency to form?

A. You must add the second area under [edit protocols ospf] and add a policy statement exporting the respective routerid into OSPF.

- B. You must add the second area under [edit protocols ospf] and add a static route with the destination of the other ABR\\'s router-id in the area.
- C. You must add the second area under [edit protocols ospf] and configure the respective interface as secondary in the area.
- D. You must add the second area under [edit protocols ospf] and add the respective interfaces

Correct Answer: C

#### **QUESTION 3**

Click the Exhibit button.

```
192.158.56.1
 From: 192.168.56.5, LSPstate: Up, ActiveRoute: 0
 LSPname: Bypass->10.10.56.1
 LSPLype: Static Configured
  Suggested label received: -, Suggested label sent: -
 Recovery label received: -, Recovery label sent: 299840
 Resv style: 1 SE, Label in: -, Label out: 299840
 Time left:
                -, Since: Tue Feb 22 21:27:22 2011
 Tspec: rate Obps size Obps peak Infbps m 20 M 1500
 Port number: sender 1 receiver 18914 protocol 0
 Type: Bypass LSP
    Number of data route tunnel through: 0
    Number of RSVP session tunnel through: 0
 PATH rcvfrom: localclient
 Adspec: sent MTU 1500
 Path MTU: received 1500
 PATH sentto: 10.10.10.9 (ge-1/0/2.0) 2 pkts
 RESV rcvfrom: 10.10.10.9 (qe-1/0/2.0) 2 pkts
 Explct route: 10.10.10.9 10.10.10.6
 Record route: <self> 10.10.10.9 10.10.10.6
```

Referring to the exhibit, which type of traffic protection mechanism is used for the LSP?

- A. fast-reroute
- B. link-protection
- C. node-link-protection

## VCE & PDF

PassApply.com

#### https://www.passapply.com/jn0-660.html

2024 Latest passapply JN0-660 PDF and VCE dumps Download

D. secondary

Correct Answer: B

#### **QUESTION 4**

Click the Exhibit button.

```
[edit]
user@host# show class-of-service
schedulers (
    voice (
        transmit-rate percent 40;
        priority strict-high;
    critical {
        transmit-rate percent 25;
        priority high;
    less-critical {
        transmit-rate percent 15;
        priority medium-high;
    }
    data (
        transmit-rate percent 10;
        priority medium-low;
    left-over {
        transmit-rate percent 5;
        priority low;
    1
)
```

On your MX Series router, traffic using the critical scheduler is out of profile. All other data is currently in profile. Referring to the exhibit, which statement is correct?

- A. The critical queue is serviced before the less-critical queue.
- B. The critical queue is serviced after the left-over queue.
- C. The critical queue is serviced before the data queue.
- D. The critical queue is serviced before the voice queue.

Correct Answer: B

#### **QUESTION 5**

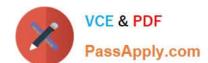

### https://www.passapply.com/jn0-660.html

2024 Latest passapply JN0-660 PDF and VCE dumps Download

Which two statements are true when configuring OSPF authentication? (Choose two.)

- A. An OSPF link can support both simple password and MD5 authentication at the same time.
- B. An MD5 password requires a key ID.
- C. You can configure multiple MD5 passwords simultaneously on the same link.
- D. If the MD5 password negotiation fails, you can configure OSPF to automatically use a simple password as a backup.

Correct Answer: BC

Latest JN0-660 Dumps

JN0-660 VCE Dumps

JN0-660 Practice Test